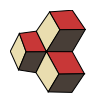

## Serie 8, Musterlösung

Klasse: 1Ea, 1Eb, 1Sb Datum: 18. Februar 2018

### 1. Diskretisierung 9FP7I1

Diskretisieren Sie die Funktionen für die angegebenen Stellen. Überprüfen Sie, ob die diskretisierten Funktionen linear abhängig sind.

- (a) Funktionen  $f_1(x) = (x 2) \cdot (x 3)$ ,  $f_2(x) = (x 1) \cdot (x 3)$ ,  $f_3(x) =$  $(x-1)\cdot(x-2)$ . Stellen:  $x_i = \{1,2,3\}$
- (b) Funktionen  $f_1(x) = x + 1$ ,  $f_2(x) = x$ ,  $f_3(x) = x 1$ . Stellen:  $x_i = \{-1, 0, 1\}$
- (c) Funktionen  $f_1(x) = 1$ ,  $f_2(x) = x$ ,  $f_3(x) = x^2$ . Stellen:  $x_i = \{1, 2, 3\}$
- (d) Funktionen  $f_1(x) = 1$ ,  $f_2(x) = x$ ,  $f_3(x) = x^2$ . Stellen:  $x_i = \{-3, -2, -1, 0\}$

#### Lösung:

(a) Diskretisierung

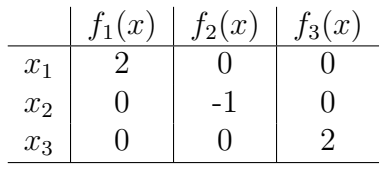

Die lineare Abhängigkeit stellt man mit der Gauss-Elimination fest. Hier aber gibt es nichts zu eliminieren. Die Spalten sind linear unabhängig.

(b) Diskretisierung

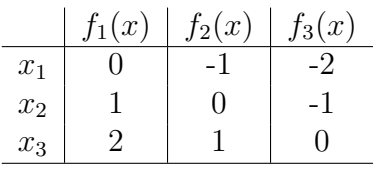

Die lineare Abhängigkeit stellt man mit der Gauss-Elimination fest, oder mit der Determinanten. Hier ist  $det(A) = 0$ , also sind die Funktionen linear Abhängig.

(c) Diskretisierung

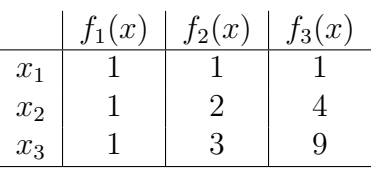

Die lineare Abhängigkeit stellt man mit der Gauss-Elimination fest, oder der Determinanten. Hier ist  $det(A) = 2$ , also sind die Funktionen linear unabhängig.

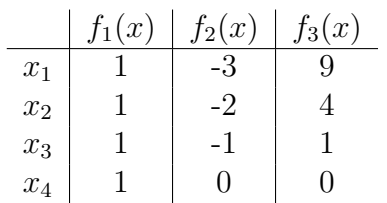

Wir betrachten die diskretisierten Funktionen als Vektoren. Wir haben mehr Vektoren als Einträge in den Vektoren. Also sind sind die Vektoren linear abhängig.

## 2. Orthogonal-Basis W3G7GC

Zeigen Sie, dass die folgende Funktionen bei der Auswertung an den gegebenen Stellen eine Orthogonalbasis ergeben.

$$
c_0(x) = 1
$$
  
\n
$$
c_1(x) = \cos(\pi/2 \cdot x)
$$
  
\n
$$
c_2(x) = \cos(\pi \cdot x)
$$
  
\n
$$
s_1(x) = \sin(\pi/2 \cdot x)
$$

Stellen:  $x_i = \{0, 1, 2, 3\}$  Lösung: Diskretisierung:

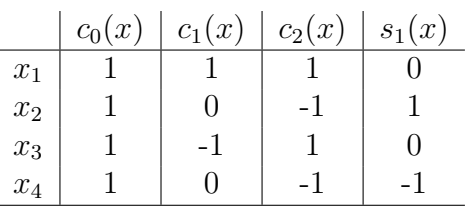

Um die Orthogonalität zu überprüfen, berechnen wir alle Skalarprodukte, z.B. durch  $\mathbb{A}^{\mathsf{T}} \odot A$ . Alle Skalarprodukte verschwinden, ausser  $c_0 \odot c_0 = 4$ ,  $c_1 \odot c_1 = 2$ ,  $c_2 \odot c_2 = 4$ ,  $s_1 \text{O} s_1 = 2$ . Dies bedeutet, dass die diskretisierten Funktionen aufeinander senkrecht stehen.

## 3. Orthogonal-Basen 2 L379YK

Interpolieren Sie die folgenden Datenpunkte mit den angegebenen orthogonalen Funktionen. Benutzen Sie Skalarprodukte und vermeiden Sie den Gauss-Algorithmus und die Matrix-Inversion.

(a) Funktionen 
$$
f_1(x) = (x - 8)(x - 7)(x - 6)
$$
,  $f_2(x) = (x - 8)(x - 7)(x - 5)$ ,  $f_3(x) = (x - 8)(x - 6)(x - 5)$ ,  $f_4(x) = (x - 7)(x - 6)(x - 5)$ .

Stellen:  $x_i = \{5, 6, 7, 8\}$ Funktionswerte:  $y_i = \{0, 22, -44, -198\}$ 

- (b) Funktionen  $f_1(x) = (x 8)(x 7)(x 6)$ ,  $f_2(x) = (x 8)(x 7)(x 5)$ ,  $f_3(x) = (x - 8)(x - 6)(x - 5), f_4(x) = (x - 7)(x - 6)(x - 5).$ Stellen:  $x_i = \{5, 6, 7, 8\}$ Funktionswerte:  $y_i = \{12, 0, -6, 18\}$
- (c) Funktionen  $c_0(x) = 1$ ,  $c_1(x) = \cos\left(\frac{\pi x}{2}\right)$  $\left(\frac{\pi x}{2}\right)$ ,  $c_2(x) = \cos(\pi x)$ ,  $s_1(x) = \sin\left(\frac{\pi x}{2}\right)$  $\frac{\pi x}{2}$ . Stellen:  $x_i = \{0, 1, 2, 3\}$ Funktionswerte:  $y_i = \{33, -55, 11, 11\}$
- (d) Funktionen  $c_0(x) = 1$ ,  $c_1(x) = \cos\left(\frac{\pi x}{2}\right)$  $\left(\frac{\pi x}{2}\right)$ ,  $c_2(x) = \cos(\pi x)$ ,  $s_1(x) = \sin\left(\frac{\pi x}{2}\right)$  $\frac{\pi x}{2}$ . Stellen:  $x_i = \{0, 1, 2, 3\}$ Funktionswerte:  $y_i = \{1, -2, 1, -8\}$

## Lösung:

(a) Wir diskretisieren die Funktionen an den angegebenen Stellen und erhalten

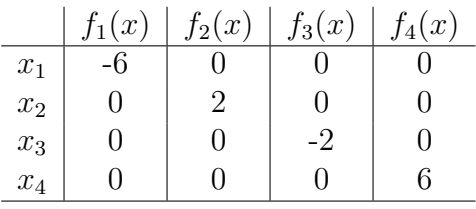

Wir nennen die Spalten der Matrix  $\vec{f}_{(1)}, \vec{f}_{(2)}, \ldots$  Auch die Funktionswerte fassen wir zu einem Vektor zusammen  $\vec{y}$ . Da die Spalten auf einander senkrecht stehen, können wir die Koeffizienten durch Projektionen berechnen:

$$
a_1 = \frac{\vec{y} \odot \vec{f}_{(1)}}{\left|\vec{f}_{(1)}\right|^2} = \frac{0 + 0 + 0 + 0}{6^2} = 0
$$

Die weiteren Koeffizienten sind

$$
a_2 = \frac{\vec{y} \odot \vec{f}_{(2)}}{\left|\vec{f}_{(2)}\right|^2} = \frac{0 + 44 + 0 + 0}{2^2} = 11, \ a_3 = \frac{\vec{y} \odot \vec{f}_{(3)}}{\left|\vec{f}_{(3)}\right|^2} = \frac{0 + 0 + 88 + 0}{2^2} = 22
$$

$$
a_4 = \frac{\vec{y} \odot \vec{f}_{(4)}}{\left|\vec{f}_{(4)}\right|^2} = \frac{-1188}{6^2} = -33
$$

Also heisst die Interpolation

$$
f(x) = \begin{array}{cccc} 0 \cdot (x-8)(x-7)(x-6) & + & 11 \cdot (x-8)(x-7)(x-5) \\ + & 22 \cdot (x-8)(x-6)(x-5) & - & 33 \cdot (x-7)(x-6)(x-5) \end{array}
$$

(b) Lösungsweg: Siehe oben

$$
f(x) = -2 \cdot (x-8)(x-7)(x-6) + 0 \cdot (x-8)(x-7)(x-5) + 3 \cdot (x-8)(x-6)(x-5) + 3 \cdot (x-7)(x-6)(x-5)
$$

(c) Wir diskretisieren die Funktionen an den angegebenen Stellen und erhalten

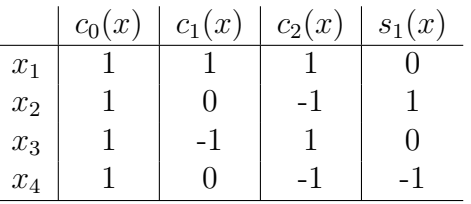

Wir nennen die Spalten der Matrix  $\vec{c}_{(0)}, \vec{c}_{(1)}, \vec{c}_{(2)}, \vec{s}_{(1)}$ . Auch die Funktionswerte fassen wir zu einem Vektor zusammen  $\vec{y}$ . Da die Spalten auf einander senkrecht stehen, können wir die Koeffizienten durch Projektionen berechnen:

$$
a_0 = \frac{\vec{y} \odot \vec{c}_{(0)}}{\left|\vec{c}_{(0)}\right|^2} = \frac{33 - 55 + 11 + 11}{2^2} = 0
$$

Die weiteren Koeffizienten sind

$$
a_1 = \frac{\vec{y} \odot \vec{c}_{(1)}}{|\vec{c}_{(1)}|^2} = \frac{330 - 11 + 0}{\sqrt{2}^2} = 11, \ a_2 = \frac{\vec{y} \odot \vec{c}_{(2)}}{|\vec{c}_{(2)}|^2} = \frac{33 + 55 + 11 - 11}{2^2} = 22
$$

$$
b_1 = \frac{\vec{y} \odot \vec{s}_{(1)}}{|\vec{s}_{(1)}|^2} = \frac{0 - 55 + 0 - 11}{\sqrt{2}^2} = -33
$$

Also heisst die Interpolation

$$
f(x) = 0 \cdot 1 + 11 \cdot \cos\left(\frac{\pi x}{2}\right) + 22 \cdot \cos(\pi x) - 33 \sin\left(\frac{\pi x}{2}\right)
$$

(d) Diskretisierung und Lösungweg, siehe oben.

$$
f(x) = -2 \cdot 1 + 0 \cdot \cos\left(\frac{\pi x}{2}\right) + 3 \cdot \cos(\pi x) + 3\sin\left(\frac{\pi x}{2}\right)
$$

## 4. Diskretisierung 199554

Diskretisiere die Funktionen

 $1, t, t<sup>2</sup>, t<sup>3</sup>, t<sup>4</sup>, t<sup>5</sup>$ 

für die angegebenen Stützstellen und untersuche, ob eine Orthogonal-Basis entsteht. Benutze in Matlab  $1 = (e^t)^0$  und anonyme Funktionen, z.B.

ff= $@(t)$  t.^2 % die Funktion heisst ff, die Variable heisst t f  $f(2)$ 

 $%$  ans= 4

$$
t: 0 \mid \frac{1}{6} \mid \frac{1}{3} \mid \frac{1}{2} \mid \frac{2}{3} \mid \frac{5}{6}
$$

### Lösung:

Wir nummerieren die Funktionen mit den Indizes 0 bis 5 und werten jede Funktion an den gegebenen Stellen aus. Wir erhalten z.B.

$$
\vec{f}_0 = \begin{bmatrix} 1 \\ 1 \\ 1 \\ 1 \\ 1 \\ 1 \end{bmatrix}
$$

und für die weiteren Funktionen

$$
\vec{f}_1 = \begin{bmatrix} 0 \\ 0.1667 \\ 0.3333 \\ 0.5000 \\ 0.6667 \\ 0.8333 \end{bmatrix}, \ \vec{f}_2 = \begin{bmatrix} 0 \\ 0.0278 \\ 0.1111 \\ 0.2500 \\ 0.4444 \\ 0.6944 \end{bmatrix}, \ \vec{f}_3 = \begin{bmatrix} 0 \\ 0.0046 \\ 0.0370 \\ 0.1250 \\ 0.1250 \\ 0.2963 \\ 0.5787 \end{bmatrix}, \ \vec{f}_4 = \begin{bmatrix} 0 \\ 0.0008 \\ 0.0123 \\ 0.0625 \\ 0.1975 \\ 0.4823 \end{bmatrix}, \ \vec{f}_5 = \begin{bmatrix} 0 \\ 0.0001 \\ 0.0041 \\ 0.0313 \\ 0.1317 \\ 0.4019 \end{bmatrix},
$$

Wir ordnen die Vektoren in einer Matrix an

$$
\mathbf{F} = \begin{bmatrix} \vec{f}_0, \ldots, \ \vec{f}_5 \end{bmatrix}
$$

und berechnen über das Matrix-Produkt alle Skalarprodukte der Vektoren

$$
\mathbf{F}^{\mathsf{T}} \odot \mathbf{F} = \begin{bmatrix} 6.0 & 2.5 & 1.5278 & 1.0417 & 0.7554 & 0.5691 \\ 2.5 & 1.5278 & 1.0417 & 0.7554 & 0.5691 & 0.4397 \\ 1.5278 & 1.0417 & 0.7554 & 0.5691 & 0.4397 & 0.3459 \\ 1.0417 & 0.7554 & 0.5691 & 0.4397 & 0.3459 & 0.2756 \\ 0.7554 & 0.5691 & 0.4397 & 0.3459 & 0.2756 & 0.2218 \\ 0.5691 & 0.4397 & 0.3459 & 0.2756 & 0.2218 & 0.1798 \end{bmatrix}
$$

Die Basis-Vektoren sind weder normiert, noch stehen sie senkrecht aufeinander.

#### 5. Interpolation 201267

Nähere das gemessene Signal mit einer Linearkombination der Funktionen

$$
1,\,t,\,t^2,\,t^3,\,t^4,\,t^5
$$

und visualisiere die Interpolation in Matlab.

t: 0 1 6 1 3 1 2 2 3 5 6 f(t): 0 1 2 3 2 1

#### Lösung:

Wir suchen also eine Funktion der Form

$$
f(t) = a_0 + a_1 \cdot t + a_2 \cdot t^2 + a_3 \cdot t^3 + a_4 \cdot t^4 + a_5 \cdot t^5
$$

die durch alle Punkte geht. Um die Koeffizienten zu bestimmen gehen wir wie folgt vor:

Wir benutzen die Koeffizienten-Matrix aus der vorherigen Aufgabe (Diskretisierung) und schreiben

$$
\mathbf{F} \odot \begin{bmatrix} a_0 \\ a_1 \\ a_2 \\ a_3 \\ a_4 \\ a_5 \end{bmatrix} = \begin{bmatrix} 0 \\ 1 \\ 2 \\ 3 \\ 2 \\ 1 \end{bmatrix}
$$

Jeder Zeile gehört zu einer Stützstelle, jede Spalte gehört zu einer Basis-Funktion. Die Lösung ergibt sich durch Multiplikation der Inversen F<sup>-1</sup> auf beiden Seiten

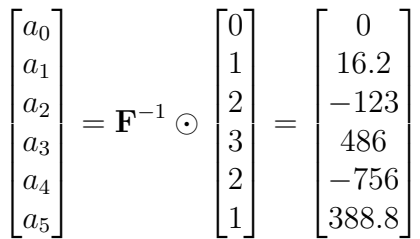

Der Vergleich der Interpolation mit den gegebenen Punkten zeigt, dass die Interpolation durch alle Punkte geht.

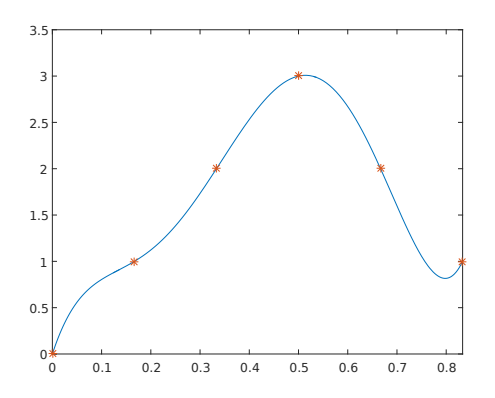

## 6. Diskretisierung 793891

Diskretisiere die angegebenen Funktionen für die angegebenen Stützstellen und untersuche, ob eine Orthogonal-Basis entsteht.

1, 
$$
\frac{t}{5} - 1
$$
,  $\left(\frac{t}{5} - 1\right)^2$ ,  $\left(\frac{t}{5} - 1\right)^3$ ,  $\left(\frac{t}{5} - 1\right)^4$ ,  $\left(\frac{t}{5} - 1\right)^5$ ,  $\left(\frac{t}{5} - 1\right)^6$ ,  $\left(\frac{t}{5} - 1\right)^7$   
 $\frac{t: |0| \frac{5}{4} | \frac{5}{2} | \frac{15}{4} | 5 | \frac{25}{4} | \frac{15}{2} | \frac{35}{4} |}$ 

## Lösung:

Wir nummerieren die Funktionen mit den Indizes 0 bis 7 und werten jede Funktion an den gegebenen Stellen aus. Wir erhalten z.B.

$$
\vec{f}_0 = \begin{bmatrix} 1 \\ 1 \\ 1 \\ 1 \\ 1 \\ 1 \\ 1 \end{bmatrix}, \ \vec{f}_1 = \begin{bmatrix} -1 \\ -0.750 \\ -0.500 \\ -0.250 \\ 0.250 \\ 0.500 \\ 0.750 \end{bmatrix}, \ \vec{f}_2 = \begin{bmatrix} 1 \\ 0.5625 \\ 0.250 \\ 0.0625 \\ 0.0625 \\ 0.250 \\ 0.5625 \end{bmatrix}, \ \vec{f}_3 = \begin{bmatrix} -1 \\ -0.4219 \\ -0.125 \\ -0.0156 \\ 0.0156 \\ 0.125 \\ 0.4219 \end{bmatrix},
$$

und für die weiteren Funktionen

$$
\vec{f}_4 = \begin{bmatrix} 1 \\ 0.3164 \\ 0.0625 \\ 0.0039 \\ 0.0039 \\ 0.0625 \\ 0.3164 \\ 0.3164 \end{bmatrix}, \ \vec{f}_5 = \begin{bmatrix} -1 \\ -0.2373 \\ -0.0313 \\ -0.001 \\ 0.001 \\ 0.001 \\ 0.0313 \\ 0.2373 \end{bmatrix}, \ \vec{f}_6 = \begin{bmatrix} 1 \\ 0.178 \\ 0.0156 \\ 0.0002 \\ 0.0156 \\ 0.178 \\ 0.178 \end{bmatrix}, \ \vec{f}_7 = \begin{bmatrix} -1 \\ -0.1335 \\ -0.0078 \\ 0.0001 \\ 0.0001 \\ 0.0078 \\ 0.1335 \end{bmatrix}
$$

Um die Normierung und die Orthogonalität zu untersuchen, schreiben wir diese Basisvektoren als Spalten der Koeffizientenmatrix:

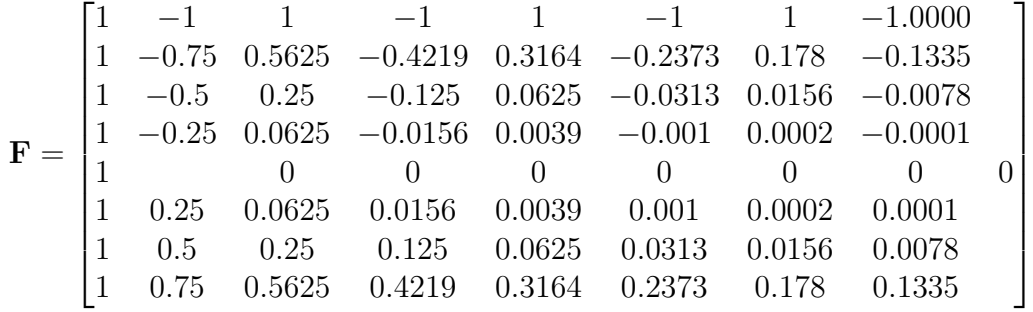

Folgendes Produkt enthält alle Skalarprodukte zwischen den Vektoren

$$
\mathbf{F}^{\mathsf{T}} \odot \mathbf{F} = \begin{bmatrix} 8 & -1 & 2.75 & -1 & 1.7656 & -1 & 1.3877 & -1 \\ -1 & 2.75 & -1 & 1.7656 & -1 & 1.3877 & -1 & 1.2081 \\ 2.75 & -1 & 1.7656 & -1 & 1.3877 & -1 & 1.2081 & -1 \\ -1 & 1.7656 & -1 & 1.3877 & -1 & 1.2081 & -1 & 1.1146 \\ 1.7656 & -1 & 1.3877 & -1 & 1.2081 & -1 & 1.1146 & -1 \\ -1 & 1.3877 & -1 & 1.2081 & -1 & 1.1146 & -1 & 1.0638 \\ 1.3877 & -1 & 1.2081 & -1 & 1.1146 & -1 & 1.0638 & -1 \\ -1 & 1.2081 & -1 & 1.1146 & -1 & 1.0638 & -1 & 1.0358 \end{bmatrix}
$$

Diese Matrix enthält auf der Diagonalen die Länge der Vektoren im Quadrat, und hätte nur Null neben der Diagonalen falls die Vektoren Senkrecht aufeinander stehen würden. Wir sehen also, dass die Vektoren weder normiert sind, noch senkrecht aufeinander stehen.

# 7. Interpolation 897688

Nähere das gemessene Signal mit einer Linearkombination der Funktionen

1, 
$$
\frac{t}{5} - 1
$$
,  $\left(\frac{t}{5} - 1\right)^2$ ,  $\left(\frac{t}{5} - 1\right)^3$ ,  $\left(\frac{t}{5} - 1\right)^4$ ,  $\left(\frac{t}{5} - 1\right)^5$ ,  $\left(\frac{t}{5} - 1\right)^6$ ,  $\left(\frac{t}{5} - 1\right)^7$ 

und visualisiere die Interpolation in Matlab.

| t:    | $0$ | $\frac{5}{4}$ | $\frac{5}{2}$ | $\frac{15}{4}$ | $5$   | $\frac{25}{4}$ | $\frac{15}{2}$ | $\frac{35}{4}$ |
|-------|-----|---------------|---------------|----------------|-------|----------------|----------------|----------------|
| f(t): | $0$ | $105$         | $150$         | $165$          | $168$ | $165$          | $150$          | $105$          |

## Lösung:

Wir diskretisieren die Basisfunktionen (siehe vorherige Aufgabe) und schreiben die Basisvektoren als Spalten der Koeffizientenmatrix:

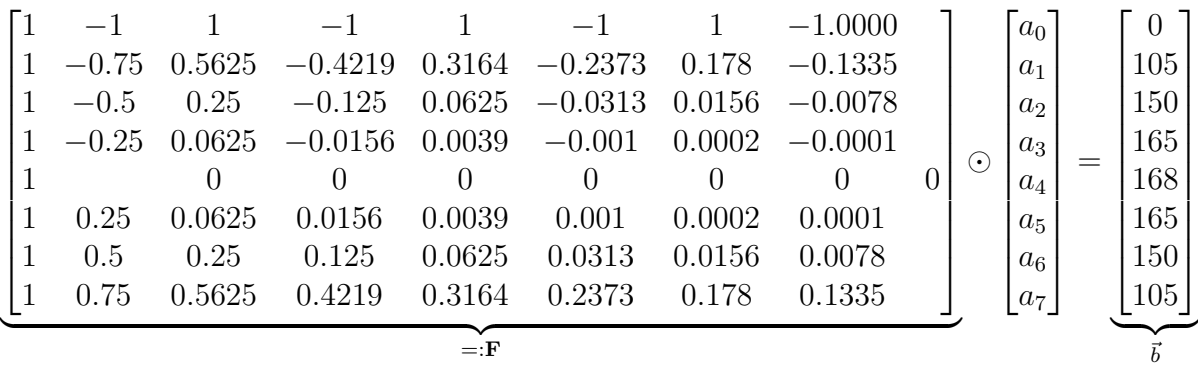

Die Lösung ergibt sich durch Multiplikation der Inversen F<sup>-1</sup> auf beiden Seiten

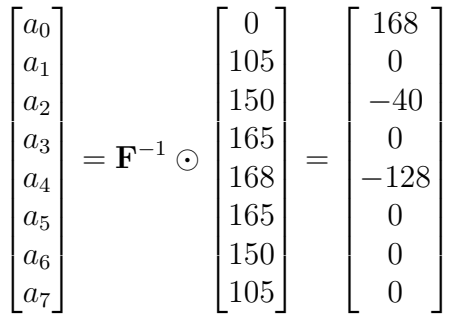

Durch die Punkte geht also die Funktion

$$
f(t) = 168 \cdot 1 + 0 \cdot \left(\frac{t}{5} - 1\right) - 40 \cdot \left(\frac{t}{5} - 1\right)^2 + 0 \cdot \left(\frac{t}{5} - 1\right)^3 - 128 \cdot \left(\frac{t}{5} - 1\right)^4
$$
  
+ 0 \cdot \left(\frac{t}{5} - 1\right)^5 + 0 \cdot \left(\frac{t}{5} - 1\right)^6 + 0 \cdot \left(\frac{t}{5} - 1\right)^7

oder einfacher

$$
f(t) = 168 \cdot 1 - 40 \cdot \left(\frac{t}{5} - 1\right)^2 - 128 \cdot \left(\frac{t}{5} - 1\right)^4
$$

Der Vergleich der Interpolation mit den gegebenen Punkten zeigt, dass die Interpolation durch alle Punkte geht.

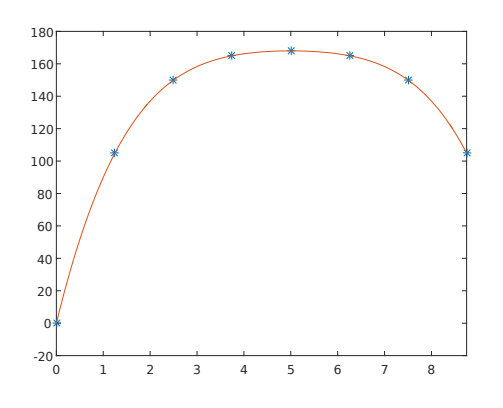